## iOS 17.2, macOS 14.2, watchOS 10.2 & tvOS 17.2: Die finalen Versionen sind da Quelle: cmk ([mactechnews.de\)](http://mactechnews.de)

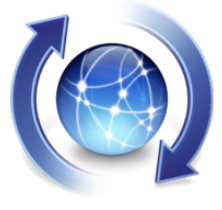

Am Montagabend hat Apple die finalen Versionen von macOS 14.2, iOS 17.2, iPadOS 17.2, watchOS 10.2 und tvOS 17.2 über die Software-Aktualisierung freigeschaltet. Diese können nun von allen Nutzern heruntergeladen und installiert werden. Im Ver-

gleich zur letzten Aktualisierung finden sich in den Updates jedoch viele Neuerungen wieder. Lesen Sie hier, mit welchen Neuerungen die Aktualisierungen aufwarten.

## **iOS 17.2**

Das neue iOS-Update bringt die im Sommer angekündigte Tagebuch-App mit, doch es finden sich noch weitere Neuerungen in iOS 17.2 wieder. So unterstützt die Kamera-App nun die Aufnahme von 3D-Videos für die Apple Vision Pro und Apple will die automatische Fokussierung bei Nutzung der Telekamera beim iPhone 15 Pro und Pro Max verbessert haben. Ferner wurde auch die Wetter-App verbessert – und das iPhone 13 und 14 unterstützen nach der Aktualisierung den Qi2-Standard für das drahtlose Aufladen.

## **Journal**

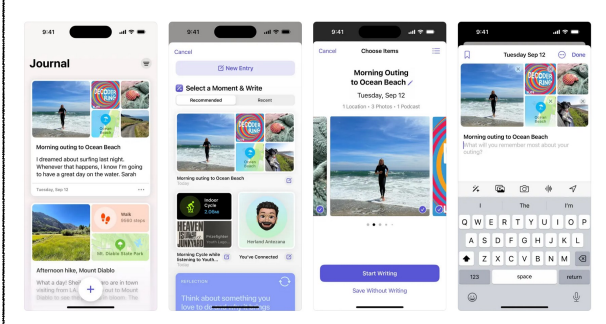

"Journal" ist eine neue App, mit der du über kleine Erlebnisse und großartige Ereignisse in deinem Leben schreiben kannst. So kannst du Dankbarkeit praktizieren und dein Wohlbefinden steigern.

Mit Journalingvorschlägen kannst du dich einfach an Erlebnisse erinnern lassen, indem deine Ausflüge, Fotos, Trainings und mehr in Momente gruppiert werden, die du zu deinem Journal hinzufügen kannst.

Mit Filtern kannst du bequem Einträge finden, die als Lesezeichen festgelegt wurden oder Anhänge enthalten. So kannst du Schlüsselmomente deines Lebens erneut erleben oder darüber reflektieren.

Zeitlich geplante Mitteilungen helfen dir dabei, Journaling regelmäßig zu praktizieren, indem du an den von dir ausgewählten Tagen oder Zeitpunkten daran erinnert wirst.

Das Journal kann über Touch ID oder Face ID gesperrt werden.

Die iCloud-Synchronisierung bewahrt deine Journaleinträge sicher und verschlüsselt auf iCloud auf.

## **Aktionstaste**

Mit der Übersetzungsoption für die Aktionstaste auf dem iPhone 15 Pro und iPhone 15 Pro Max kannst du bequem Ausdrücke übersetzen oder mit Personen in einer anderen Sprache kommunizieren.

## **Kamera**

Mit räumlichem Video kannst du auf dem iPhone 15 Pro und iPhone 15 Pro Max Videos aufzeichnen und deine Erinnerungen dreidimensional auf der Apple Vision Pro wiedererleben.

Die Fokussierungsgeschwindigkeit der Telefotokamera bei Aufnahmen kleiner, entfernter Objekte mit dem iPhone 15 Pro und iPhone 15 Pro Max wurde verbessert.

## **Nachrichten**

Um dich auf den neuesten Stand zu bringen kannst du mithilfe eines Pfeils zu deiner ersten ungelesenen Nachricht einer Konversation springen. Tippe dazu auf den Pfeil in der oberen rechten Ecke.

Mit einer Option im Kontextmenü zum Hinzufügen von Stickern kannst du Sticker direkt mit Sprechblasen verwenden.

Updates für Memojis enthalten unter anderem die Möglichkeit, die Körperform von Memojis anzupassen.

Mit der Kontaktschlüsselbestätigung erhältst du automatische Hinweise und Kontaktbestätigungscodes, die dabei helfen, dass Personen in besonderen digitalen Angriffssituationen nur mit den Personen kommunizieren, mit denen sie dies auch beabsichtigen.

## **Wetter**

Mit Niederschlagsmengen bleibst du über Regen- und Schneemengen für einen bestimmten Tag im Verlauf der nächsten 10 Tage informiert.

Du kannst aus neuen Widgets für Niederschlagsmengen der nächsten Stunde, tägliche Vorhersage, Zeitpunkt für Sonnenauf- und -untergang sowie aktuelle Bedingungen wie Luftqualität, gefühlte Temperatur und Windgeschwindigkeit auswählen.

Mit Momentaufnahmen von Windkarten kannst du bequem Windmuster beurteilen und auf eine animierte Windkarten-Überlagerung zugreifen, um dich auf die in den nächsten 24 Stunden vorhergesagten Windbedingungen vorzubereiten.

*Mac5* • MACINFO DE COLOGNE • NEWSLETTER DES MACTREFFS KÖLN • NR. 374 • 13.12.2023

In einem interaktiven Mondkalender kannst du die Mondphasen bequem für jeden Tag des kommenden Monats visualisieren.

#### Dieses Update enthält zudem folgende Verbesserungen und Fehlerbehebungen:

AirDrop wird unter anderem durch erweiterte Optionen zum Teilen von Kontakten sowie der Möglichkeit zum Teilen von Bordkarten, Kinokarten und anderer entsprechender Karten mit anderen iPhones in der Nähe verbessert.

Mit der Playlist "Lieblingstitel" in Apple Music kannst du schnell zu den Titeln wechseln, die du als Favoriten markierst.

Die Verwendung des Hörverlaufs kann in Apple Music für einen Fokus deaktiviert werden. Dadurch erscheint die von dir angehörte Musik weder in "Zuletzt gespielt" noch beeinflusst sie deine Empfehlungen.

Mit einem neuen Digitaluhr-Widget hast du die Uhrzeit sowohl auf dem Home-Bildschirm als auch in Standby bequem im Blick.

Die Funktion zum automatischen Ausfüllen wurde verbessert und erkennt nun Felder in PDFs sowie anderen Formularen. So kannst du diese mit Einträgen wie beispielsweise Namen und Adressen deiner Kontakte ausfüllen.

Neue Tastaturlayouts ermöglichen Unterstützung für 8 samische Sprachen.

Warnungen vor sensiblen Inhalten verhindern, dass du in "Nachrichten" unerwartet mit Stickern konfrontiert wirst, die Nacktaufnahmen enthalten.

Qi2-Ladegeräte werden für alle iPhone 13- und iPhone 14-Modelle unterstützt.

Ein Problem wird behoben, das kabelloses Laden in bestimmten Fahrzeugen verhindern kann.

## **iPadOS 17.2**

Aus einem bislang nicht bekannten Grund verzichtet Apple leider auf dem iPad auf die Tagebuch-App. iPadOS 17.2 bringt ebenfalls Verbesserungen bei der Wetter-App wie auch in der Nachrichten-App mit:

## **PDF**

Die Funktion zum automatischen Ausfüllen wurde verbessert und erkennt nun Felder in PDFs sowie anderen Formularen. So kannst du diese mit Einträgen wie beispielsweise Namen und Adressen deiner Kontakte ausfüllen.

## **Nachrichten**

Um dich auf den neuesten Stand zu bringen kannst du mithilfe eines Pfeils zu deiner ersten ungelesenen Nachricht einer Konversation springen. Tippe dazu auf den Pfeil in der oberen rechten Ecke.

Mit einer Option im Kontextmenü zum Hinzufügen von Stickern kannst du Sticker direkt mit Sprechblasen verwenden.

Updates für Memojis enthalten unter anderem die Möglichkeit, die Körperform von Memojis anzupassen.

Mit der Kontaktschlüsselbestätigung erhältst du automatische Hinweise und Kontaktbestätigungscodes, die dabei helfen, dass Personen in besonderen digitalen Angriffssituationen nur mit den Personen kommunizieren, mit denen sie dies auch beabsichtigen.

## **Wetter**

Mit Niederschlagsmengen bleibst du über Regen- und Schneemengen für einen bestimmten Tag im Verlauf der nächsten 10 Tage informiert.

Du kannst aus neuen Widgets für Niederschlagsmengen der nächsten Stunde, tägliche Vorhersage, Zeitpunkt für Sonnenauf- und -untergang sowie aktuelle Bedingungen wie Luftqualität, gefühlte Temperatur und Windgeschwindigkeit auswählen.

Mit Momentaufnahmen von Windkarten kannst du bequem Windmuster beurteilen und auf eine animierte Windkarten-Überlagerung zugreifen, um dich auf die in den nächsten 24 Stunden vorhergesagten Windbedingungen vorzubereiten.

In einem interaktiven Mondkalender kannst du die Mondphasen bequem für jeden Tag des kommenden Monats visualisieren.

Dieses Update enthält zudem folgende Verbesserungen:

Mit der Playlist "Lieblingstitel" in Apple Music kannst du schnell zu den Titeln wechseln, die du als Favoriten markierst.

Die Verwendung des Hörverlaufs kann in Apple Music für einen Fokus deaktiviert werden. Dadurch erscheint die von dir angehörte Musik weder in "Zuletzt gespielt" noch beeinflusst sie deine Empfehlungen.

Mit einem neuen Digitaluhr-Widget hast du die Uhrzeit sowohl auf dem Home- als auch auf dem Sperrbildschirm bequem im Blick.

Neue Tastaturlayouts ermöglichen Unterstützung für 8 samische Sprachen.

Warnungen vor sensiblen Inhalten verhindern, dass du in "Nachrichten" unerwartet mit Stickern konfrontiert wirst, die Nacktaufnahmen enthalten.

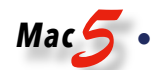

#### **macOS 14.2**

Auch macOS Sonoma erhält am heutigen Abend eine Aktualisierung auf Version 14.2 – und bringt fast die gleichen Änderungen wie iOS 17.2 und iPadOS 17.2 mit. Aber auch hier sucht man die neue Tagebuch-App leider vergeblich – dafür erweiterte Apple aber die Uhren-App, so dass mehrere Timer gleichzeitig gestartet werden können:

## **PDFs**

Die Funktion zum automatischen Ausfüllen wurde verbessert und erkennt nun Felder in PDFs sowie anderen Formularen. So kannst du diese mit Einträgen wie beispielsweise Namen und Adressen deiner Kontakte ausfüllen.

#### **Nachrichten**

Um dich auf den neuesten Stand zu bringen, kannst du mithilfe eines Pfeils zu deiner ersten ungelesenen Nachricht einer Konversation springen. Klicke dazu auf den Pfeil in der oberen rechten Ecke.

Mit einer Option im Kontextmenü zum Hinzufügen von Stickern kannst du Sticker direkt mit Sprechblasen verwenden.

Mit der Kontaktschlüsselbestätigung erhältst du automatische Hinweise und Kontaktbestätigungscodes, die dabei helfen, dass Personen in besonderen digitalen Angriffssituationen nur mit den Personen kommunizieren, mit denen sie dies auch beabsichtigen.

#### **Wetter**

Mit Niederschlagsmengen bleibst du über Regen- und Schneemengen für einen bestimmten Tag im Verlauf der nächsten 10 Tage informiert.

Du kannst aus neuen Widgets für Niederschlagsmengen der nächsten Stunde, tägliche Vorhersagen, Zeitpunkte für Sonnenauf- und -untergang sowie aktuelle Bedingungen wie Luftqualität, gefühlte Temperaturen und Windgeschwindigkeiten wählen.

Mit Momentaufnahmen von Windkarten kannst du bequem Windmuster beurteilen und auf eine animierte Windkarten-Überlagerung zugreifen, um dich auf die in den nächsten 24 Stunden vorhergesagten Windbedingungen vorzubereiten.

#### **Uhr**

Bei mehrfachen Timern kannst du verschiedene davon gleichzeitig ausführen und für jeden einen eigenen Namen erstellen.

Voreinstellungen für Timer helfen dir dabei, Timer schnell mit verschiedenen voreingestellten Optionen zu starten.

Mit der Option "Zuletzt" kannst du einfach deine zuletzt verwendeten Timer erneut starten.

Dieses Update enthält zudem folgende neue Funktionen:

- Mit der Playlist "Lieblingstitel" in Apple Music kannst du schnell zu den Titeln wechseln, die du als Favoriten markierst.
- Die Verwendung des Hörverlaufs kann in Apple Music für einen Fokus deaktiviert werden. Dadurch erscheint die von dir angehörte Musik weder in "Zuletzt gespielt" noch beeinflusst sie deine Empfehlungen.

Mit der Shazam-Musikerkennung kannst du Titel, die online oder in deiner Umgebung wiedergegeben werden, schnell identifizieren. Selbst wenn du AirPods trägst.

Neue Tastaturlayouts ermöglichen Unterstützung für weitere 7 samische Sprachen.

#### **watchOS 10.2**

Anders als bei iOS 17.2 handelt es sich bei watchOS 10.2 um ein kleineres Update, welches nur wenige neue Funktionen mitbringt. So ist es nun möglich, Eintragungen in der Health-App mittels Siri einzufügen (benötigt Series 9 oder Ultra 2). Außerdem lassen sich nun optional wieder die Zifferblätter per Swipe-Geste wechseln.

"Jetzt läuft" wird automatisch angezeigt, falls sich ein HomePod (2. Generation) oder HomePod mini in der Nähe befinden, auf denen Medien von "Musik" oder "Podcasts" wiedergegeben werden (verfügbar auf der Apple Watch Series 6 und neuer sowie der Apple Watch Ultra).

Aktiviere die Möglichkeit in "Einstellungen", Zifferblätter durch Streichen zu wechseln.

Aktiviere die Möglichkeit in "Einstellungen", das Ende von Trainings zu bestätigen.

In den meisten Trainings von Fitness+ kann die Lautstärke entweder der Musik oder der Stimmen der Trainer priorisiert werden.

Ein Problem wird gelöst, bei dem in der Watch-App auf dem iPhone hinzugefügte Zifferblätter unter Umständen nicht auf der Apple Watch angezeigt werden.

#### **tvOS 17.2**

Seit geraumer Zeit behandelt Apple tvOS sehr stiefmütterlich – und meist findet man selbst in großen Aktualisierungen keine sichtbaren Neuerungen. tvOS 17.2 hingegen bringt eine komplett neu gestaltete TV-App mit, welche [zahlreiche Neuerungen](https://www.mactechnews.de/news/article/tvOS-in-neuem-Design-tvOS-17-2-Beta-erhaelt-neue-Seitenleiste-zur-schnellen-Navigation-183614.html) aufweist.

#### **Updates für ältere Systeme**

Apple hat neben macOS 14.2 Sonoma auch Updates für Ventura wie auch für Monterey herausgegeben. Bei macOS 13.6.3 Ventura und macOS 12.7.2 Monterey handelt es sich aber nur um Sicherheitsaktualisierungen – neue, sichtbare Funktionen sind nicht zu erwarten.

# Schneller Zifferblattwechsel ist in watchOS 10.2 wieder da

## *So aktiviert man die Geste*

#### Quelle: vog ([mactechnews.de\)](http://mactechnews.de)

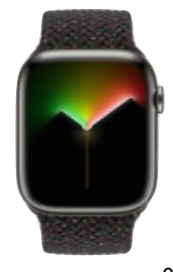

watchOS 10 bedeutete für viele Nutzer einer Apple Watch den Abschied von einer liebgewonnenen Funktion: Mit der im September dieses Jahres erschienenen Version des Uhren-Betriebssystems strich Apple die Möglichkeit, durch Wischen von rechts nach links oder umgekehrt andere Zifferblätter erscheinen zu lassen. Statt dessen musste

man den Finger länger auf das Display legen, erst dann war der Wechsel möglich. Zahlreiche Besitzer empfanden das als lästig und taten das auch in Kommentarspalten sowie Foren kund. Die in den vergangenen Monaten geäußerte Kritik wurde offenbar auch in Cupertino zur Kenntnis genommen, denn mit dem gestern veröffentlichten watchOS 10.2 ist der schnelle Watchface-Wechsel zurück.

## **Schnellen Zifferblattwechsel aktivieren**

Nach der Aktualisierung bleibt allerdings erst einmal alles beim Alten, denn das Feature steht nicht automatisch wieder zur Verfügung. Träger einer Apple Watch müssen es vielmehr ausdrücklich aktivieren. Den Grund dafür nennt Apple in den Versionshinweisen nicht. Einschalten lässt sich der schnelle Zifferblattwechsel in den Einstellungen, und zwar mit folgenden Schritten.

- 1. Die digitale Krone drücken; es erscheint der Home-Bildschirm.
- 2. Auf das Icon für die Einstellungen tippen.
- 3. Weit nach unten scrollen, bis die Kategorie "Uhr" erscheint; diese auswählen.
- 4. Die Option "Zifferblätter durch Streichen wechseln" aktivieren.
- 5. Die digitale Krone drücken, um den Vorgang abzuschließen und zur Anzeige des Watchface zurückzukehren.

#### **Weitere Neuerungen in watchOS 10.2**

Die Wiederkehr der Streichgeste für den Zifferblattwechsel ist natürlich nicht die einzige Neuerung. watchOS 10.2 bringt unter anderem die Möglichkeit mit, in vielen Trainings von Fitness+ die Lautstärke wahlweise an die Stimmen der Trainer oder die Musik anzupassen. Ab sofort zeigt die Apple Watch zudem mit "Jetzt läuft" die Titel an, welche auf einem HomePod in der Nähe wiedergegeben werden. Dieses Feature steht allerdings nur auf der Apple Watch Series 6 und neueren Modellen sowie beiden Generationen der Apple Watch Ultra zur Verfügung. Darüber hinaus hat Apple ein Problem mit der Anzeige von Watchfaces beseitigt, welche in der Watch-App auf dem iPhone hinzugefügt wurden.